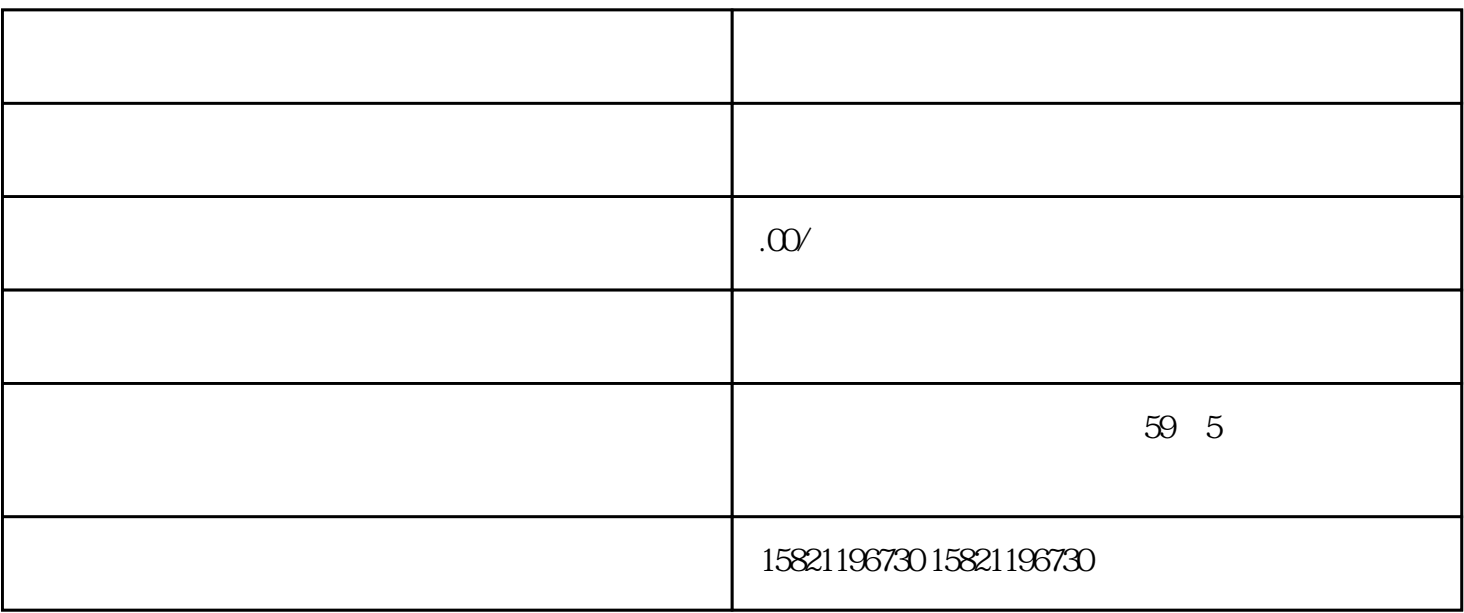

 $SIRIUS SSK$ 

SIRIUS 3SK

 $3SK1$ 

 $35K1$ 

 $35K1$ 

 $35K1$ 

 $35K2$ 

 $35K2$ 

 $6$ 

PROFINET/PROFIBUS

 $3\text{RM}$ 1  $3\text{SK}$  SIRIUS

## $3RM1$

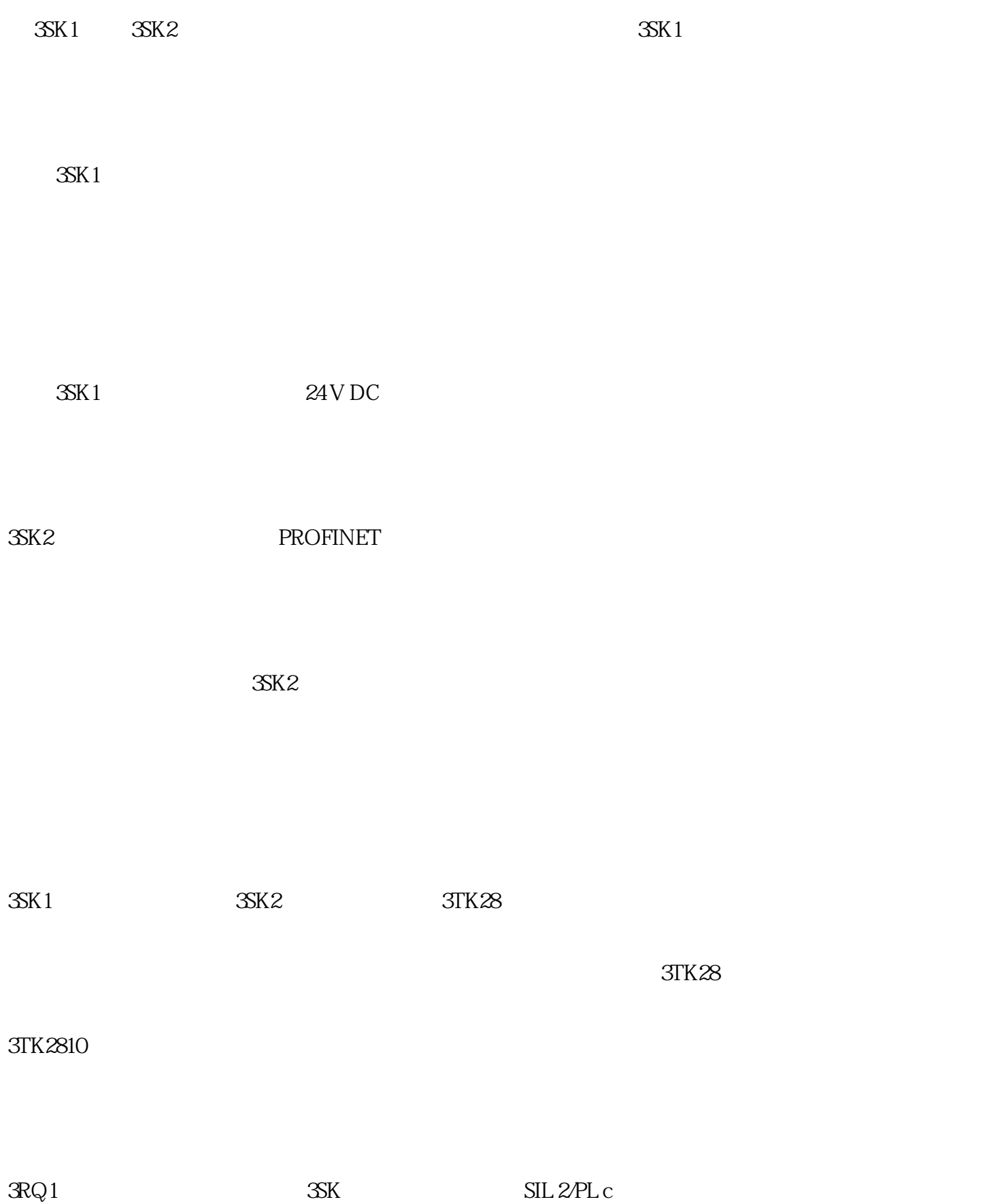

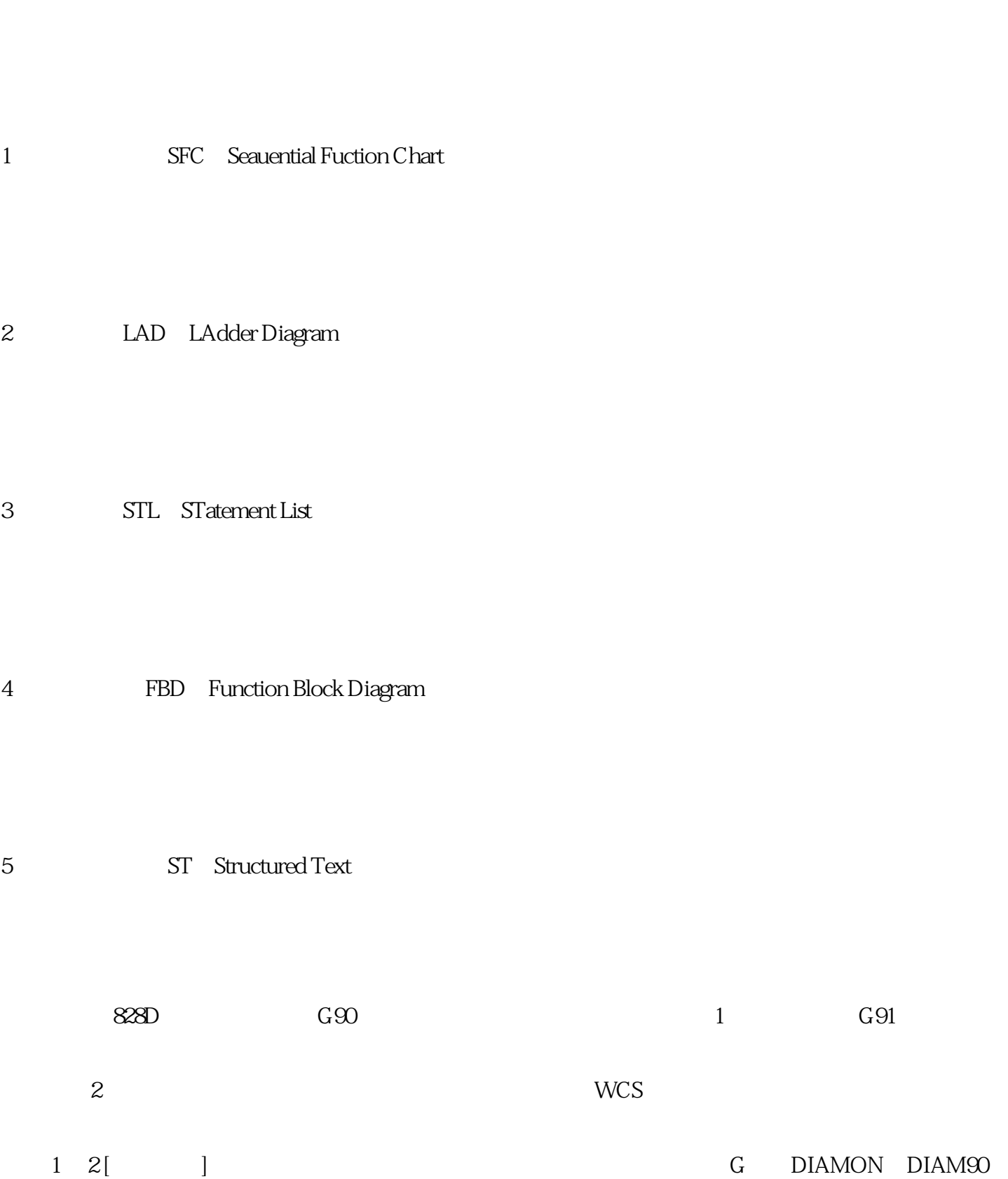

, the set of the SCL set of the SCL set of the SCL set of the SCL set of the SCL set of the SCL set of the SCL set of the SCL set of the SCL set of the SCL set of the SCL set of the SCL set of the SCL set of the SCL set of

 $PLC$ 

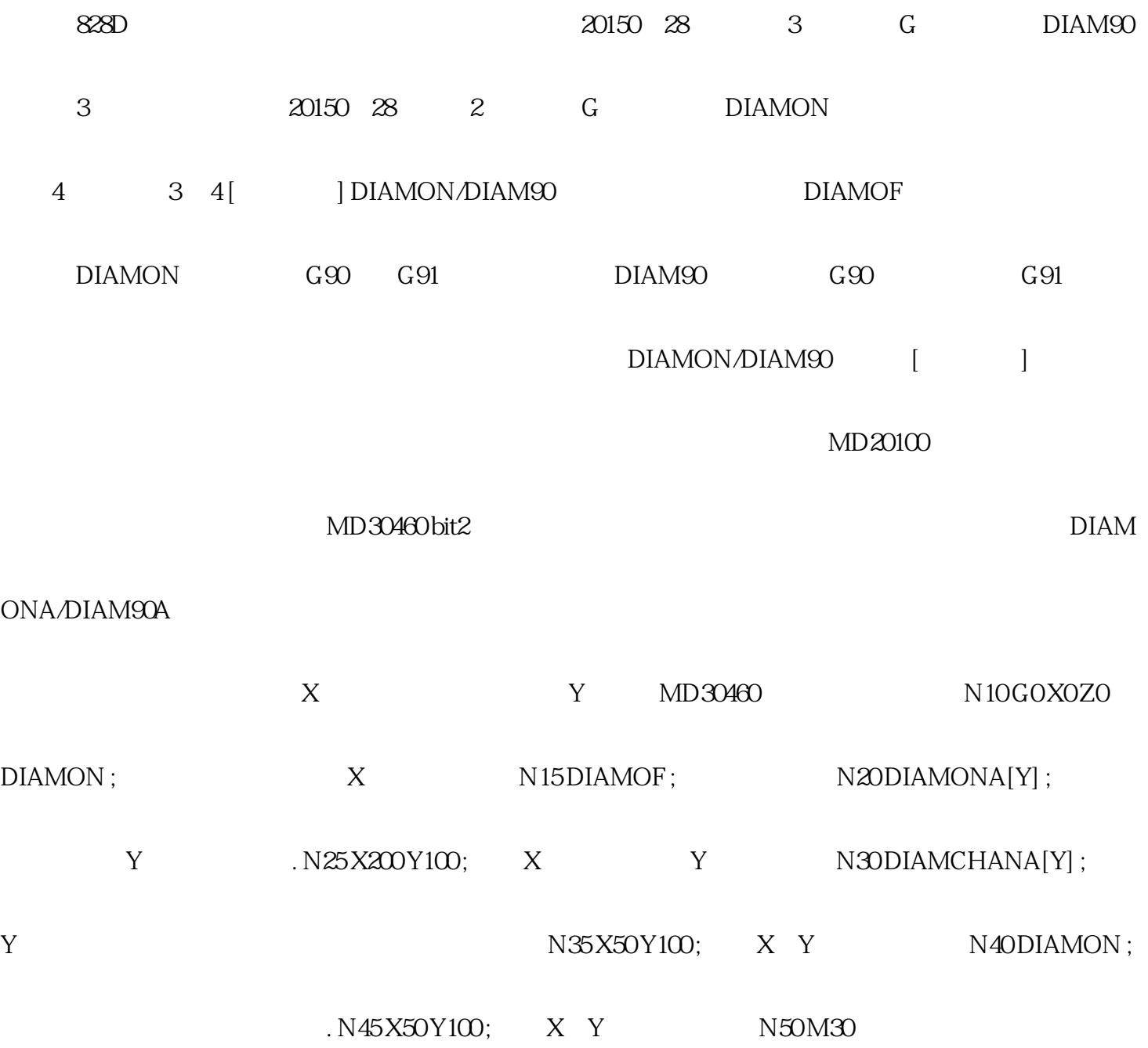